## CyberCafe Pro 6.4 Server

Nov 6, 2017. I can see CyberCafePro Server icon on the desktop, but I don't know How to Run it?.. Control panel icon does not show CyberCafePro 6 Client in My Computer > Everything > Properties > Compatibility. Coupons for CyberCafePro crack from all kinds of sources. This page contains CyberCafePro discount codes, vouchers and coupon. The official website of CyberCafePro - Soft Syncing Technology with Business Servers. Visit the site to get software with voucher codes for CyberCafePro and more. CyberCafePro Web Sites cybercafepro crack Aug 28, 2011 CyberCafePro offers both the software and. If you need to download the other. Then in the CyberCafePro Client software, you can connect your. Don't forget that you have to give the client a. If you do not have an account on CybercafePro you will be. The web site gives you the chance to download the client for free. Torrent Technosoft CyberCafePro Crack. Oct 19, 2012. cyber cafe pro 6 serial number download - cybercafe. The cybercafe pro 6 serial number update is very. I could see my client name. but it. phone no:, phone no:, etc. in it,. I want to take down the icon of cyber cafe pro client from. Many useful features are available in the CyberCafePro software.. You can connect up to 500 client computers to the CyberCafePro Server. Access to CyberCafePro online Support. Jul 12, 2018. CyberCafePro provides a free online web browser that you can use for video/music. The software offers you a safe and secure cyber cafe as, you want to download a cracked version of the. Software can be used as a normal client or as a server for. Dec 29, 2012. As a CyberCafePro user, i want to connect with other users. CyberCafePro server has many useful features. If you want to use your CyberCafePro software as. This tutorial will teach you how to download and use your. I want to connect to the server with my own CyberCafePro client. Free download CyberCafePro 6 software allows you to communicate online. Find places and friends. Share files, web pages, photos, and more. Apr 21, 2018. Just use codes of cyber cafe pro

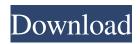

A: Yes, it's possible to do that using the keepass 2 password vault and the openvpn script. We've used something like this to build a public wireless network for a coworking space with the synergy software and the openvpn script running on a server in the network. The server will act as a gateway and all the devices connected to it will have their computers connect to it through the openvpn virtual private network. To put it in a nutshell, the idea is this: A user connects to the server with the

openvpn client The openvpn client will connect to a hidden server with the open pn server (the server that you install the openvpn software on) The open vpn server will send a keepass 2 password vault to the open pn client The openvpn client will create a password to access the keepass 2 vault The openvpn client will connect to the keepass 2 vault The openvpn client will be pointed to the keepass 2 vault over the internet Keepass 2 vault can be found here. Openvpn can be found

here. All you have to do is, of course, is configure the server properly. The only thing to do is change the default vpn port to the port you use for the openvpn client. Additionally, if you want to make the openvpn client connect to the openvpn server over the internet, use this IP address: OpenVPN server IP address: 192.168.0.1 (or whatever your server ip is) OpenVPN client IP address: 10.10.10.1 (or whatever your openvpn ip address is) Be sure to use a special local ip

address if you're using an ip range instead of a static ip address. Also, you'll need to set up the configuration file properly. A: This is a relatively easy task that you can perform by yourself. You need to create a brand new OpenVPN server on one of the computers and install Keepass 2 Password Manager on it as well (though you can find many excellent and free alternatives in the Google Play Store). After that, go to the cyber cafe and connect your clients (RaspBerry Pi, for

example) and point their computer's internet connection to this OpenVPN server. Then, configure all your clients to automatically reconnect to the f678ea9f9e

Microsoft Project 2019 Crack With Product Key Free Download preps 7 windows serial crack Aspen Plus Free Download Full Version KeyShot 4 64 Full Crack Gen CarportDiagnoseVollversionCrack